## Nuance pdf create forms

Nuance pdf create forms

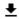

**DOWNLOAD!** 

DIRECT DOWNLOAD!

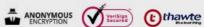

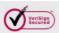

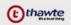

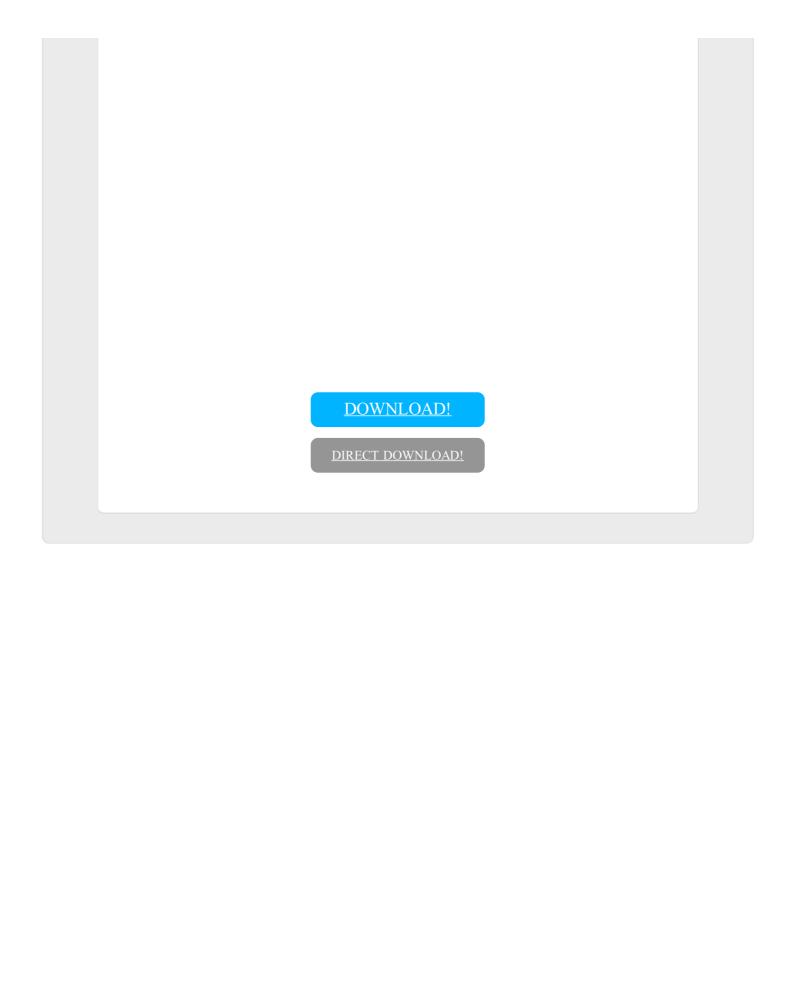